## **Autodesk AutoCAD Crack Descargar For Windows [Actualizado] 2022**

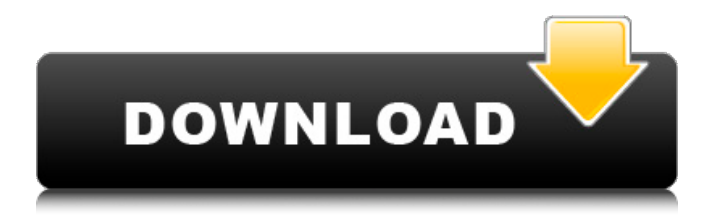

**AutoCAD Crack Descarga gratis Mas reciente**

AutoCAD LT (o AutoCAD para Windows) es la versión más básica de AutoCAD y está diseñada para la formación introductoria. Consiste en un archivo de prueba de AutoCAD, un archivo Léame y de instalación del programa, y una interfaz de usuario básica. Esta es la versión de AutoCAD que se lanzó antes del lanzamiento de la primera versión de AutoCAD en diciembre de 1982. AutoCAD LT 2002 es una aplicación de escritorio de Windows que se ha actualizado desde AutoCAD 2002 LT. Como resultado, no puede abrir ningún tipo de archivo que

se haya utilizado en AutoCAD 2002. AutoCAD LT 2010 o AutoCAD LT 2010 es la última versión de AutoCAD para Windows, que es la versión completa de AutoCAD e incluye una versión del programa AutoCAD 2003. Se puede comprar como una aplicación de escritorio o en línea (Windows). AutoCAD LT 2010 es una aplicación que utilizan millones de diseñadores, ingenieros y dibujantes de todo el mundo. Le permite crear y editar de manera fácil y efectiva dibujos en 2D y 3D y dibujos en 2D/3D en los que puede trabajar en colaboración. Le permite crear dibujos mediante el diseño de estructuras (vistas esquemáticas), la edición de dibujos que ha creado (vistas de diseño) y la representación de imágenes, símbolos, superficies y contornos. AutoCAD LT proporciona la funcionalidad de dibujo y edición necesaria para crear fácilmente dibujos y diseños precisos. Esta versión completa de AutoCAD tiene un poderoso conjunto de herramientas de edición para ayudarlo a crear y editar dibujos rápidamente: Representación gráfica: le brinda una interfaz gráfica fácil de usar

para crear y modificar rápidamente formas, líneas y curvas; sólidos geométricos; y superficies planas tales

como paredes, piso y techo. Gestión de la información: esta versión de AutoCAD proporciona la capacidad de gestionar y almacenar información, como texto, dimensiones, etiquetas, estilos, fondos y símbolos. Integridad del documento: le brinda la capacidad de ver, crear o editar comentarios en el dibujo. También puede mantener y administrar las unidades de medida. Seguridad del dibujo: le brinda la capacidad de mantener un nivel de acceso de seguridad para diferentes grupos de usuarios en un dibujo. Biblioteca de símbolos: le brinda una manera fácil de administrar sus colecciones de símbolos, incluidas las de otras aplicaciones CAD. Interfaz de usuario: esta versión de AutoCAD proporciona una interfaz optimizada, que incluye un

**AutoCAD Crack + Descargar For PC**

En 2014, Autodesk desarrolló una nueva herramienta de estudio arquitectónico (archbuilder) basada en

AutoCAD. Archivos de muestra Animación Demostración interactiva Esta es una demostración interactiva de Autodesk. Dibujo Los siguientes archivos se explican por sí mismos. El primero es un dibujo autoexplicativo que se ha utilizado para este artículo. El segundo dibujo contiene algunos elementos que se pueden utilizar en un proyecto real. El tercer dibujo muestra algunas de las herramientas de dibujo. Archivos de Windows (.dwg) Estos son los archivos que componen el proyecto de muestra. Análisis Los siguientes archivos se explican por sí mismos. El primero es una demostración interactiva de Autodesk. Ver también Autodesk 360 Arquitectura de Autodesk Revit Autodesk MAYA forja de autodesk Exhibición de Autodesk chispa de autodesk Autodesk Navisworks Inventor de Autodesk Alias de Autodesk Autodesk 3dsMax Autodesk 3ds Max 2012 Autodesk AutoCAD 2017 Autodesk Revit 2017 Autodesk Revit 2018 Autodesk Accela NX Referencias Otras lecturas Autodesk Product Lifecycle Strategy: 2008 – 2020, informe de investigación de Autodesk, julio de 2008. enlaces

externos Una lista de productos de Autodesk por categoría Autodesk.com: sitio de soporte Categoría:AutoCAD Categoría:Software de diseño asistido por computadora Categoría:Software de gráficos 3D Categoría:Software de diseño asistido por computadora para Windows Categoría:Software de diseño asistido por computadora para Linux

Categoría:Software de diseño asistido por computadora para MacOS Categoría:Software de gráficos 3D para LinuxQ: ¿No debería una API tener una lógica empresarial para saber cuándo utiliza sus métodos el cliente y cuándo los utiliza el servidor? He visto un diseño de API en el que cuando se llama a un método desde el cliente, primero se verifica si el método existe en la API (si no está disponible, se realiza una llamada al servidor). Creo que este no es un buen enfoque. El método debe tener una lógica comercial propia, mediante la cual sepa si se trata de una llamada al cliente o al servidor. A: El problema es quién llama al método. Si está diseñando una API para admitir un cliente 27c346ba05

## **AutoCAD**

Abra su Autodesk AutoCAD. Busque los archivos Archivo de AutoCAD (help.dat) y Archivo de ayuda de AutoCAD (h.dat). Abra el archivo de ayuda de AutoCAD (h.dat) y copie el keygen (que se encuentra en AutoCADHelpFile\help.dat\idlist.txt). Abra el archivo de AutoCAD (help.dat) y pegue el keygen (que se encuentra en

AutoCADHelpFile\help.dat\idlist.txt) y listo. Uso: # Genere una clave de autocad para el modo editor: autocad -config\_file h: autocad -config\_file i: autocad -config\_file s: /\*\* \* Derechos de autor (c) 2015-presente, Facebook, Inc. \* Reservados todos los derechos. \* \* Este código fuente tiene la licencia de estilo BSD que se encuentra en el \* Archivo de LICENCIA en el directorio raíz de este árbol fuente. Una subvención adicional \* de los derechos de patente se pueden encontrar en el archivo PATENTES en el mismo directorio. \*/ #importar #importar "AppDelegate.h" int main(int argc, char \*

## argv[]) { @autoreleasepool { return UIApplicationMain(argc, argv, nil, NSStringFromClass([clase AppDelegate])); } } ARCHIVADO NO PARA PUBLICACIÓN EL 23 DE JUNIO DE 2011

**?Que hay de nuevo en el AutoCAD?**

Envíe e incorpore rápidamente comentarios en sus diseños. Importe comentarios desde papel impreso o archivos PDF y agregue cambios a sus dibujos automáticamente, sin pasos de dibujo adicionales. (video: 1:15 min.) Cambiar estándar en el portapapeles: Identifique las áreas que ha cambiado en su dibujo y cópielas en el portapapeles. (vídeo: 1:17 min.) Identifique las áreas que ha cambiado en su dibujo y cópielas en el portapapeles. (video: 1:17 min.) Soporte de zoom en la ventana de imagen y medición: Acérquese a su dibujo y desplácese y acérquese a través de su dibujo en la ventana de imagen y la ventana de medición, respectivamente. (vídeo: 1:02 min.) Acérquese a su dibujo y

desplácese y acérquese a través de su dibujo en la ventana de imagen y la ventana de medición, respectivamente. (video: 1:02 min.) Mejoras de hacer clic y modificar: Puede realizar todas las operaciones sin salir de su dibujo. (vídeo: 1:21 min.) Puede realizar todas las operaciones sin salir de su dibujo. (video: 1:21 min.) Beaker Touch: Use la función multitáctil y mueva, rote y refleje su dibujo fácil y rápidamente de varias maneras. (vídeo: 2:12 min.) Use la función multitáctil y mueva, rote y refleje su dibujo fácil y rápidamente de varias maneras. (video: 2:12 min.) Compatibilidad con portapapeles para estilos de línea: Almacene información de texto en el dibujo y muéstrela en las impresiones. (vídeo: 1:05 min.) Almacene información de texto en el dibujo y muéstrela en las impresiones. (video: 1:05 min.) Velocidad a través de las miniaturas de la pestaña de dibujo: Seleccione una pestaña de dibujo y luego use el control Miniaturas de pestaña para mostrar imágenes de la pestaña en todos los dibujos, incluidos los dibujos anteriores. (vídeo: 1:05 min.) Seleccione una pestaña de dibujo y luego use el

control para mostrar imágenes de la pestaña en todos los dibujos, incluidos los dibujos anteriores. (video: 1:05 min.) Sellos de dibujo dinámico: Expresa tu creatividad a través de dibujos. (vídeo: 1:09 min.) Expresa tu creatividad a través de dibujos. (video: 1:09 min.) Pincel de línea dinámico: Edite fácilmente una línea con ancho, color, grosor y patrón de guiones ajustables. (vídeo: 1:14 min.) Edite fácilmente una línea con ancho ajustable,

Mínimo: Sistema operativo: Windows 7 (64 bits o posterior) Procesador: Procesador Core i3 / i5 / i7 Memoria: 1 GB RAM Gráficos: tarjeta de video con soporte de 1024x768 y 256 MB o más de RAM Disco duro: 25 GB de espacio disponible DirectX: Versión 9.0c Red: Se requiere conexión a Internet de banda ancha Tarjeta de sonido: tarjeta de sonido compatible con Windows con un mínimo de 5.1 canales Dispositivos de entrada: Teclado Notas adicionales: para disfrutar de la mejor experiencia con el juego,

<https://germanconcept.com/wp-content/uploads/2022/06/AutoCAD-103.pdf> <http://www.townlifeproperties.com/wp-content/uploads/2022/06/marshen.pdf> <http://cloud-distribution.am/?p=2388> <https://promwad.com/sites/default/files/webform/tasks/chahay879.pdf> <https://bizzclassified.us/advert/best-seo-company-in-noida-seo-services-agency-in-noida/> <http://classibox.wpbranch.com/advert/apple-imac/> <http://www.ndvadvisers.com/?p=> [https://arcmaxarchitect.com/sites/default/files/webform/autocad\\_81.pdf](https://arcmaxarchitect.com/sites/default/files/webform/autocad_81.pdf) [https://www.kultur-digital.com/wp-content/uploads/2022/06/AutoCAD\\_2022Ultimo.pdf](https://www.kultur-digital.com/wp-content/uploads/2022/06/AutoCAD_2022Ultimo.pdf) [https://iptvpascher.com/wp-content/uploads/2022/06/Autodesk\\_AutoCAD\\_Crack\\_\\_\\_Descarga\\_gratis.pdf](https://iptvpascher.com/wp-content/uploads/2022/06/Autodesk_AutoCAD_Crack___Descarga_gratis.pdf) [https://bottegaprama.com/sites/default/files/webform/clothing\\_sketches/AutoCAD.pdf](https://bottegaprama.com/sites/default/files/webform/clothing_sketches/AutoCAD.pdf) <https://mitiflowers.com/wp-content/uploads/2022/06/tallquar.pdf> <https://www.tenerifelife.net/advert/autodesk-autocad-crack-gratis-for-windows/> <https://www.sunyacc.edu/system/files/webform/hr/resumes/AutoCAD.pdf> <http://asopalace.com/?p=1644> [https://secureservercdn.net/198.71.233.46/479.459.myftpupload.com/wp-](https://secureservercdn.net/198.71.233.46/479.459.myftpupload.com/wp-content/uploads/2022/06/AutoCAD-47.pdf?time=1656530049)

[content/uploads/2022/06/AutoCAD-47.pdf?time=1656530049](https://secureservercdn.net/198.71.233.46/479.459.myftpupload.com/wp-content/uploads/2022/06/AutoCAD-47.pdf?time=1656530049) <http://www.bankerogkontanter.no/wp-content/uploads/2022/06/rahber.pdf> <https://www.incubafric.com/wp-content/uploads/2022/06/simeway.pdf> <https://www.ulethbridge.ca/system/files/webform/2022/06/hughhart341.pdf> <https://ubipharma.pt/2022/06/29/autocad-21-0-crack-codigo-de-registro/>